<span id="page-0-1"></span>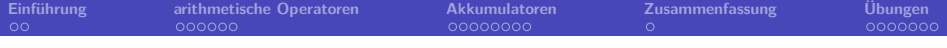

# **Prolog 5. Kapitel: Arithmetik**

<span id="page-0-0"></span>Dozentin: Wiebke Petersen

Kursgrundlage: Learn Prolog Now (Blackburn, Bos, Striegnitz)

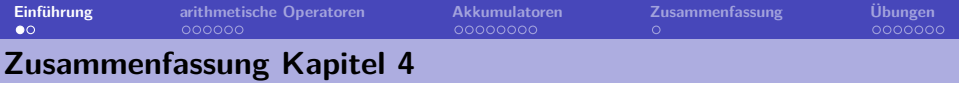

- Wir haben Listen als mächtige Datenstrukturen in Prolog kennengelernt und mithilfe des Listenkonstruktors | dekonstruiert.
- Wir haben gelernt, Prädikate zu definieren, die Listen rekursiv verarbeiten und das wichtige Prädikat member/2 kennengelernt.
- Wir haben die anonyme Variable \_ kennengelernt.
- **Keywords**: Listenkonstruktor, Kopf (Head), Restliste (Tail), rekursive Listenverarbeitung, member/2, anonyme Variable.
- **Wichtig**: Die rekursive Verarbeitung von Listen ist eine zentrale Programmiertechnik in Prolog.
- <span id="page-1-0"></span>• **Ausblick Kapitel 5**: Arithmetik

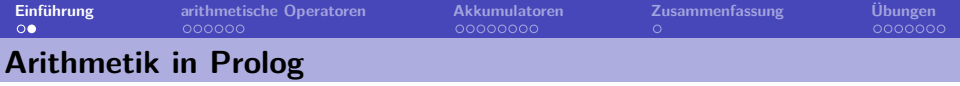

- Die meisten Prologimplementierungen stellen Operatoren zur Verarbeitung von Zahlen zur Verfügung.
- Hierzu gehören die arithmetischen Operatoren + (Addition), (Subtraktion), \* (Multiplikation), / (Division), // (ganzzahlige Division), mod (modulo) und  $\hat{C}$  (Exponent).
- Alle Operatoren können auch als Funktoren verwendet werden: Statt 3+4 kann man auch +(3,4) schreiben.
- Die verwendeten Symbole für die Operatoren hängen von dem jeweiligen Prolog-Interpreter ab (hier angegeben für SWI-Prolog).

Vorsicht: Arithmetische Operationen gehören nicht zu den Kernkonzepten von Prolog. Mit ihnen verlässt man das auf Unifikation basierende Grundprinzip der deklarativen Programmierung.

<span id="page-3-0"></span>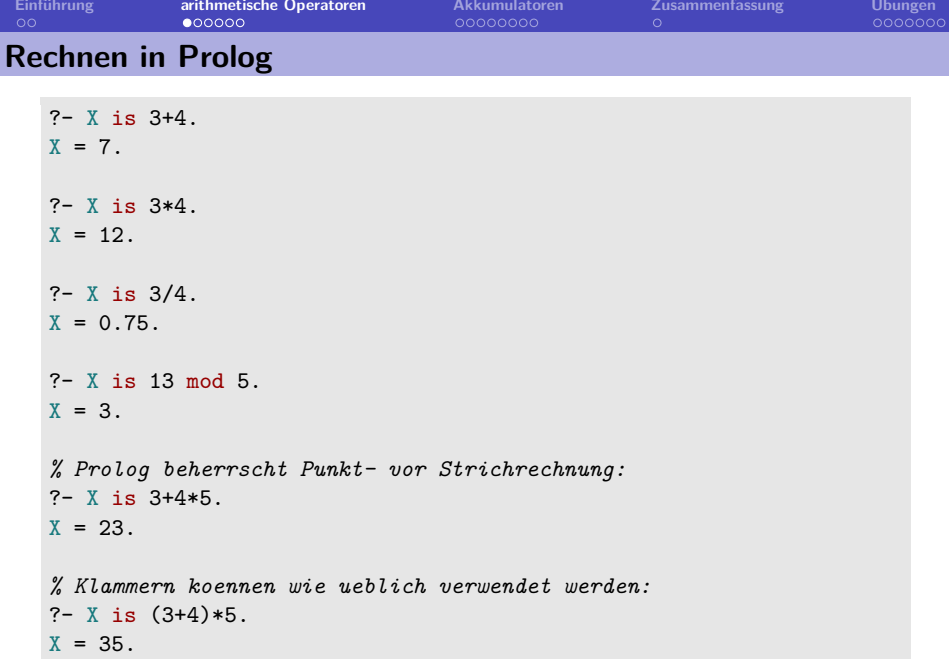

**[Einführung](#page-1-0) [arithmetische Operatoren](#page-3-0) [Akkumulatoren](#page-9-0) [Zusammenfassung](#page-17-0) [Übungen](#page-18-0) Arithmetische Operatoren und die Evaluation**

• Arithmetische Ausdrücke werden in Prolog nicht evaluiert bzw. ausgewertet, sondern sind gewöhnliche zusammengesetzte Terme.

```
? - X = 2 + 3.
X = 2+3? - 2 + 3 = 2 + 3.
true.
? - 2 + 3 = +(2,3).
true.
```
• Um arithmetische Ausdrücke in Prolog zu berechnen benötigt man den Infix-Operator is.

```
? - X is 2 + 3.
X = 5?- is(X, 2*3).
X = 6.
```
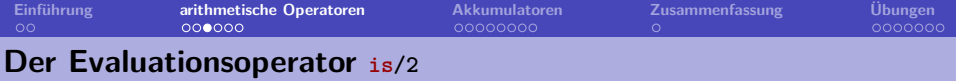

Vorsicht, da der Evaluationsoperator is/2 außerhalb der normalen Programmlogik von Prolog steht, stellt er besondere Ansprüche:

- Der Evaluationsoperator is/2 erzwingt die sofortige Auswertung des zweiten Arguments,
- daher muss das zweite Argument ein evaluierbarer arithmetischer Ausdruck sein:

```
? - X is 3+5.X = 8.
?- 3+5 is X.
ERROR: is/2: Arguments are not sufficiently instantiated
7 - X is 4+Y.
ERROR: is/2: Arguments are not sufficiently instantiated
? - X is a.
ERROR: Arithmetic: 'a' is not a function
```
• Ist das zweite Argument nicht evaluierbar, so bricht Prolog mit einer Fehlermeldung ab.

<span id="page-5-0"></span>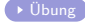

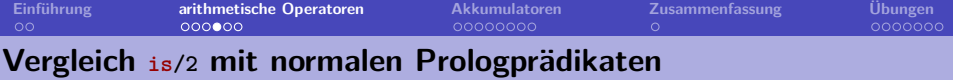

Der Evaluationsoperator is/2 unterscheidet sich grundlegend von "normalen" Prologprädikaten wie member/2.

Werden "normale" Prologprädikate "falsch" instantiiert, kommt es zu keinem Programmabbruch. Die Aussage kann lediglich nicht bewiesen werden:

```
?- member(a, b).
false.
?- member([a,b],X).
false.
? - X is a.
ERROR: Arithmetic: 'a' is not a function
```
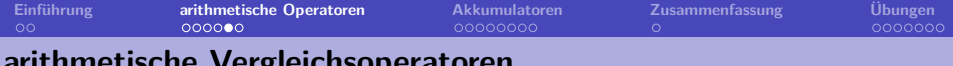

### **arithmetische Vergleichsoperatoren**

Neben dem Evaluationsoperator is/2 gibt es weitere Operatoren, die das Evaluieren arithmetischer Ausdrücke erzwingen.

Die zweistelligen **Vergleichsoperatoren** < (kleiner), =<, (kleiner gleich), > (größer), => (größer gleich), =:= (gleich) und =\= (ungleich) erzwingen die sofortige Evaluation beider Argumente.

```
? - 1 + 4 < 3 * 5.
true.
? - 1 + 7 = < 3*2.
false.
? - 1 + 3 = := 2 * 2true.
? - 1 + 3 = \ = \ 2 * 3.
true.
? - X < 3.
ERROR: </2: Arguments are not sufficiently instantiated
? - 3 == ?+X.
ERROR: ==/2: Arguments are not sufficiently instantiated
```
**[Einführung](#page-1-0) [arithmetische Operatoren](#page-3-0) [Akkumulatoren](#page-9-0) [Zusammenfassung](#page-17-0) [Übungen](#page-18-0) Evaluation erzwingende Operatoren in Prädikatsdefinitionen**

Evaluation erzwingende Operatoren können in Prädikatsdefinitionen eingesetzt werden.

Allerdings muss sichergestellt werden, dass beim Aufruf des Prädikats die zu evaluierenden Ausdrücke vollständig instantiiert sind.

```
% Definition
double and add3(X,Y):- Y is 2*X + 3.
% Aufrufe:
-? double and add3(3,9).
true.
-? double_and_add3(4, Y).
X=11.
?- double and add3(X,11).
ERROR: is/2: Arguments are not sufficiently instantiated
```
<span id="page-8-0"></span>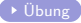

### **Listenlänge bestimmen ohne Akkumulator**

Die Länge einer Liste ist die Anzahl ihrer Elemente. Z.B. hat die Liste [a,b,b,a] die Länge 4.

#### **rekursive Längendefinition**

**1** Die leere Liste hat die Länge 0.

**2** Eine nichtleere Liste hat ein Länge, die um 1 höher ist als die Länge ihres Tails.

```
% len1/2
% len1(List, Length)
len1([], 0).
len1([[T], N) :-
    len1(T,X),
    N is X+1.
```

```
?- len1([a, [b, e, [f,g]], food(cheese), X], 4).
true.
?- len1([a,b,a],X).
X=3.
```
### **trace: Listenlänge ohne Akkumulator**

#### Prädikatsdefinition:

```
% len1/2
% len1(List, Length)
len1([],0).
len1([[T], N):-
    len1(T,X),
    N is X+1.
```
trace einer Beispielanfrage:

```
?- len1([a,a,a],Len).
Call: (7) len1([a,a,a], _X1) ?
Call: (8) len1([a,a], X2) ?
Call: (9) len1([a], _X3) ?
Call: (10) len1([], _X4) ?
Exit: (10) len1([], 0) ?
Call: (10) _X3 is 0+1 ?
Exit: (10) 1 is 0+1 ?
Exit: (9) len1([a], 1) ?
Call: (9) _X2 is 1+1 ?
Exit: (9) 2 is 1+1 ?
Exit: (8) len1([a,a], 2) ?
Call: (8) _X1 is 2+1 ?
Exit: (8) 3 is 2+1 ?
Exit: (7) len1([a,a,a], 3) ?
Len = 3.
```
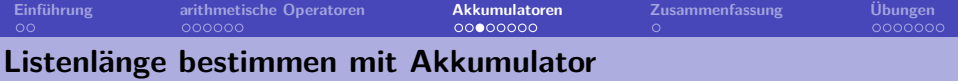

- **Akkumulatoren** (accumulators) dienen dem Aufsammeln von Zwischenergebnissen.
- Akkumulatoren ermöglichen eine effizientere Implementierung in Prolog, da Variablen früher instantiiert werden können.
- Rekursive Programmierung mit Akkumulatoren zählt zu den zentralen Programmiertechniken in Prolog.

```
% len2/2
% len2(List, Length)
len2(List, Length): - accLen(List, 0, Length).
% accLen/3
% accLen(List,Accumulator,Length)
\text{accLen}([T], \text{Acc}, L):-
   NewAcc is Acc+1,
   accLen(T,NewAcc,L).
accLen([],Acc,Acc).
```
## **trace: Listenlänge mit Akkumulator**

Prädikatsdefinition:

```
% len2/2
% len2(List, Length)
len2(List,Length):-
   accLen(List,0,Length).
```

```
% accLen/3
% accLen(List,Acc,Length)
\texttt{accLen}(\texttt{[]T}], \texttt{Acc}, \texttt{L}):NewAcc is Acc+1,
    accLen(T,NewAcc,L).
accLen([],Acc,Acc).
```
## trace einer Beispielanfrage:

```
?- len2([a,a,a],Len).
Call: (7) len2([a,a,a], _X1) ?
Call: (8) accLen([a,a,a], 0, X1) ?
Call: (9) _X2 is 0+1 ?
Exit: (9) 1 is 0+1 ?
Call: (9) accLen([a,a], 1, X1) ?
Call: (10) _X3 is 1+1 ?
Exit: (10) 2 is 1+1 ?
Call: (10) accLen([a], 2, _X1) ?
Call: (11) _X4 is 2+1 ?
Exit: (11) 3 is 2+1 ?
Call: (11) accLen([], 3, _X1) ?
Exit: (11) accLen([], 3, 3) ?
Exit: (10) accLen([a], 2, 3)?
Exit: (9) accLen([a, a], 1, 3) ?
Exit: (8) accLen([a,a,a], 0, 3) ?
Exit: (7) len2([a,a,a], 3) ?
Len = 3.
```
**[Einführung](#page-1-0) [arithmetische Operatoren](#page-3-0) [Akkumulatoren](#page-9-0) [Zusammenfassung](#page-17-0) [Übungen](#page-18-0) Vergleich Länge mit und ohne Akkumulator**

#### ohne Akkumulator:

```
?- len1([a,a,a],Len).
Call: (7) len1([a,a,a], _X1) ?
Call: (8) len1([a,a], _X2) ?
Call: (9) len1([a], _X3) ?
Call: (10) <math>len1([], X4)</math>?Exit: (10) len1([], 0) ?
Call: (10) _X3 is 0+1 ?
Exit: (10) 1 is 0+1 ?
Exit: (9) len1([a], 1) ?
Call: (9) X2 is 1+1 ?
Exit: (9) 2 is 1+1 ?
Exit: (8) len1([a,a], 2) ?
Call: (8) X1 is 2+1 ?
Exit: (8) 3 is 2+1 ?
Exit: (7) len1([a,a,a], 3) ?
Len = 3.
```
### mit Akkumulator

```
?- len2([a,a,a],Len).
Call: (7) len2([a,a,a], _X1) ?
Call: (8) accLen([a,a,a], 0, X1) ?
Call: (9) X2 is 0+1 ?
Exit: (9) 1 is 0+1 ?
Call: (9) acclen([a,a], 1, X1) ?
Call: (10) _X3 is 1+1 ?
Exit: (10) 2 is 1+1 ?
Call: (10) accLen([a], 2, _X1) ?
Call: (11) X4 is 2+1 ?
Exit: (11) 3 is 2+1 ?
Call: (11) <i>accelen</i>(11, 3, <math>X1</math>) ?Exit: (11) accLen([], 3, 3) ?
Exit: (10) accLen([a], 2, 3)?
Exit: (9) accLen([a, a], 1, 3) ?
Exit: (8) accLen([a,a,a], 0, 3) ?
Exit: (7) len2([a,a,a], 3) ?
Len = 3.
```
**[Einführung](#page-1-0) [arithmetische Operatoren](#page-3-0) [Akkumulatoren](#page-9-0) [Zusammenfassung](#page-17-0) [Übungen](#page-18-0) maximales Listenelement bestimmen mit Akkumulator**

```
1 % max1/2
 2 % max1(List,ListMax)
 3 max1([H|T],Max) :-
 4 accMax(T,H,Max).
 5
 6 % accMax/3
 7 % accMax(List,Accum.,ListMax)
 8 accMax([], Acc, Acc).
 9
10 \quad \text{accMax}([H|T], \text{Acc}, \text{Max}) :-
11 H > Acc,
12 accMax(T, H, Max).
13
14 accMax([H|T], Acc, Max) :-
15 H = \times Acc,
16 accMax(T, Acc, Max).
```
**Grundidee:** Die Liste wird von vorne nach hinten rekursiv aufgespalten. Die Variable Acc fast das jeweils bis dato höchste Listenelement.

**Zeile 4:** Zu Beginn ist der Kopf der Liste das höchste bis dato gesehene Listenelement.

**Zeile 10-12:** Ist der Kopf der aktuellen Liste größer als das bisherige Maximum, das im Akkumulator gespeichert ist, wird der Akkumulator durch den Kopf ersetzt.

**Zeile 14-16:** Ist der Kopf der aktuellen Liste nicht größer als das bisherige Maximum, das im Akkumulator gespeichert ist, bleibt der Akkumulator erhalten.

**Zeile 8:** Ist die Liste abgearbeitet, speichert der Akkumulator das maximale Listenelement.

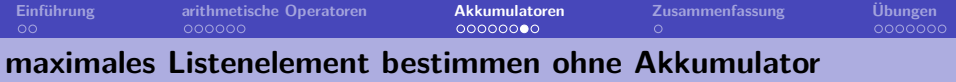

```
1 % max2/2 bestimmt das maximale
2 % Listenelement einer Liste
3 % mit nicht negativen Zahlen
4 % max2(List,ListMax)
5
6 max2([H|T], H):-
7 max2(T, \text{MaxT}),
8 H>MaxT.
9
10 max2([H|T],MaxT):-
11 max2(T,MaxT),
12 H = <math>MaxT.
13
14 \, \text{max2}([],0).
```
**Zeile 5-7:** Der Kopf einer Liste ist das Maximum der gesamten Liste, wenn er größer ist als das Maximum der Restliste.

**Zeile 9-11:** Ist der Kopf der Liste nicht größer als das Maximum der Restliste, dann ist das Maximum der Restliste das Maximum der gesamten Liste.

**Zeile 13:** Per Definition erklären wir, dass die leere Liste das Maximum 0 hat.

<span id="page-15-0"></span>Experimentieren Sie mit dem Prädikat im Tracemodus: Dübung

# **Akkumulatoren: Struktur der Programme**

#### **Listenverarbeitung ohne Akkumulator**

- Die eigentliche Verarbeitung beginnt am tiefsten Punkt der Rekursion.
- Die Instanziierung der Lösungsvariable erfolgt am tiefsten Punkt der Rekursion.
- In jedem Schritt aus der Rekursion heraus erfolgt ein Verarbeitungsschritt.

```
p([H|T], Sol):p(T,NewSol),
    ...,
    Sol is ... NewSol ...,
    ...
    .
```

```
p([],Inital).
```
#### **Listenverarbeitung mit Akkumulator**

- Die Instanziierung der Akkumulatorvariable erfolgt beim ersten Aufruf.
- Am tiefsten Punkt der Rekursion wird die Lösungsvariable mit dem Akkumulator unifiziert.
- In jedem Schritt in die Rekursion hinein erfolgt ein Verarbeitungsschritt.

```
p([H|T], Acc, Sol):NewAcc is ... Acc ...,
    ...,
    p(T,NewAcc,Sol),
    ...
    .
p([],Sol,Sol).
```
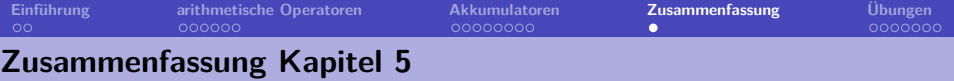

- Wir haben gesehen, wie wir mit Prolog rechnen können.
- Wir haben arithmetische Vergleichsoperatoren kennengelernt.
- Wir haben gelernt, wie Akkumulatoren in der rekursiven Listenverarbeitung eingesetzt werden können, um effizienter Prädikate zu erhalten.
- **Keywords**: Rechnen in Prolog mit dem Evaluationsoperator is, arithmetische Vergleichsoperatoren, Akkumulatoren.
- **Wichtig**: Die rekursive Verarbeitung von Listen mit Akkumulatoren ist eine zentrale Programmiertechnik in Prolog.
- **Vorsicht**: Die arithmetischen Vergleichsoperatoren und der Operator is fordern zwingend sofort evaluierbare Terme. Uninstantiierte Terme führen zu einem Abbruch mit Fehlermeldung.
- <span id="page-17-0"></span>• **Ausblick Kapitel 6**: Weitere Listenprädikate

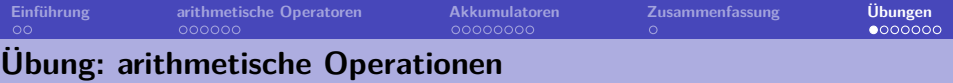

Was antwortet Prolog auf folgende Anfragen?

```
1 \quad 2 - X = 3*4.2 \t 7 - X is 3*4.
 3 ?- 4 is X.
 4 \t 7 - X = Y5 ?- 3 is 1+2.
 6 \t ? - 3 is +(1,2).
 7 \t 7 - 3 is X+2.
 8 \t - \t \times \t i \t s \t 1+2.
 9 \t 7 - 1 + 2 \t is 1 + 210 \quad ?- \text{ is } (X, +1, 2).
11 ?- 3+2 = +(3,2).
12 \quad ?-*(7,5) = 7*5.13 \quad ?-*(7,+(3,2)) = 7*(3+2).
14 \quad ?-*(7,(3+2)) = 7*(3+2).
15 \quad ?-*(7,(3+2)) = 7*(+(3,2)).
```
<span id="page-18-1"></span><span id="page-18-0"></span>

### **Übung: Prädikate mit arithmetischen Operationen**

**1** Schreibe ein 3-stelliges Prädikat produkt/3, das wahr ist, wenn dessen drittes Argument das Produkt der ersten beiden ist.

```
?- produkt(2, 4, 8).
true.
?- produkt(2, 4, 6).
false.
?- product(3,4,X).
X=12.
```
**2** Schreibe ein 2-stelliges Prädikat nachfolger/2, das wahr ist, wenn das zweite Argument um 1 größer ist als das erste.

```
?- nachfolger(2,3).
true.
?- nachfolger(2,1).
false.
?- nachfolger(3,X).
X=4.
```
<span id="page-19-0"></span> $\rightarrow$  [zurück](#page-8-0)

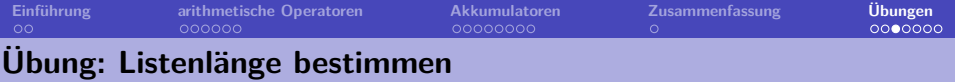

```
Warum führen die folgenden beiden Prädikate bei der Anfrage
?- len1([a,b,c],L) bzw. ?- len2([a,b,c],L) zu einem Abbruch?
```

```
% ohne Akkumulator:
len1([], 0).
len1([|T],N):-
    N is X+1,
     len1(T,X).
% mit Akkumulator:
len2(List,Int):-
   accLen(List,0,Int).
accLen([],Acc,Acc).
\text{accLen}([T], \text{Acc}, L):-
   accLen(T,NewAcc,L),
```

```
NewAcc is Acc+1.
```
<span id="page-20-0"></span>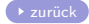

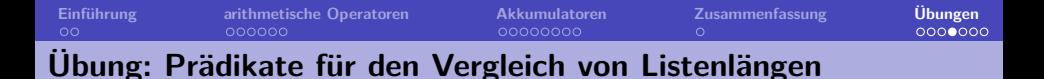

Schreiben Sie ein Prädikat sameLength/2 das zwei Listen akzeptiert, wenn sie dieselbe Länge haben.

- Verwenden Sie für das Prädikat zunächst das Prädikat len2/2.
- Versuchen Sie anschließend auf die Verwendung von 1en2/2 oder andere arithmetische Prädikate zu verzichten.

Welche Ihrer Prädikatsversionen ist effizienter?

Definieren Sie folgende Listenprädikate:

- shorter/2: gelingt wenn die erste Liste kürzer ist als die zweite;
- longer/2: gelingt wenn die erste Liste länger ist als die zweite;

<span id="page-21-0"></span>

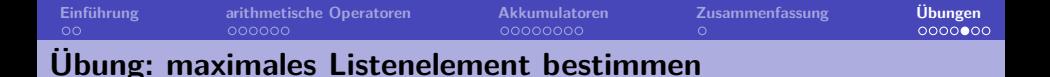

- Bestimmen sie mit den beiden Prädikaten max1/2 (mit Akkumulator) und max2/2 (ohne Akkumulator) die maximalen Listenelemente der Listen [1,4,9] und [9,4,1] im Tracemodus. Was fällt Ihnen auf?
- Das Prädikat max2/2 (ohne Akkumulator) funktioniert nur für Listen positiver Zahlen. Können Sie es so reparieren, dass es auch für Listen wie [-5,-3,-7] die korrekte Antwort liefert?

<span id="page-22-0"></span>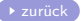

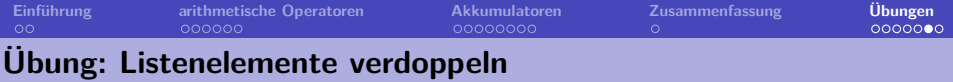

Schreiben sie ein Prädikat double\_elements/2, das gelingt, wenn beide Argumente Listen von Zahlen sind und die zweite Liste genau aus den verdoppelten Zahlen der ersten Liste besteht.

```
?- double_elements([1,4,3],[2,8,6]).
true.
?- double_elements([3,4,1],[2,8,6]).
false.
?- double elements([],[]).
true.
```
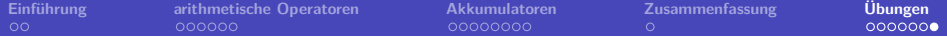

<span id="page-24-0"></span>Bearbeiten sie die Aufgaben der 'Practical Session' zu Kapitel 5 aus "Learn Prolog Now!" (Übungssitzung).